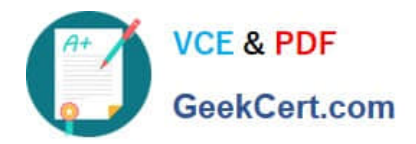

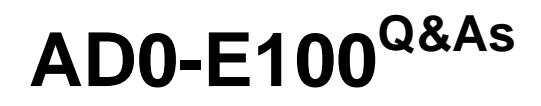

Adobe Experience Manager Assets Developer

# **Pass Adobe AD0-E100 Exam with 100% Guarantee**

Free Download Real Questions & Answers **PDF** and **VCE** file from:

**https://www.geekcert.com/ad0-e100.html**

100% Passing Guarantee 100% Money Back Assurance

Following Questions and Answers are all new published by Adobe Official Exam Center

**C** Instant Download After Purchase

- **83 100% Money Back Guarantee**
- 365 Days Free Update
- 800,000+ Satisfied Customers

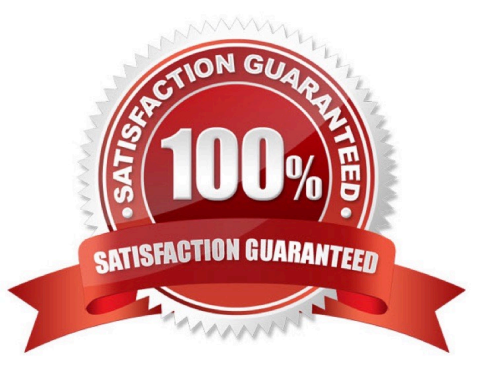

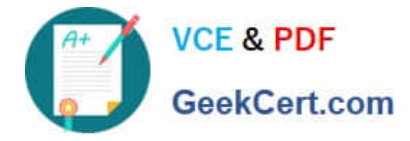

# **QUESTION 1**

A resource has already been resolved. What is the best way to modify a property of an asset resource in an OSGi service implementation?

- A. resource.setProperty("isFlagged", true).
- B. Adapt resource to Node.class, then invoke node.setProperty("isFlagged", true).
- C. item.setProperty("isFlagged", true).
- D. Start a new AssetsManager object, then invoke setAssetProperty(resource, "isFlagged", true).

Correct Answer: C

# **QUESTION 2**

A developer is trying to run a query in Query Builder using the following search predicates: Which of the following best supports what type of results the developer is expected to get with this query?

path=/content/dam/weretail path.flat=true type=dam:Asset fulltext=pants

A. Assets in /content/dam/weretail/products/pants.jpg/jcr:content/renditions/original

B. Assets in /content/dam/weretail/pants.jpg

C. Assets in /content/dam/weretail/products/pants.jpg

D. Assets in /content/dam/weretail/pants.jpg/jcr:content/renditions/cq5dam.web.1280.1280.jpeg

Correct Answer: A

### **QUESTION 3**

A client wants to prevent users from adding ZIP files to the DAM. If a user uploads a ZIP file, it must automatically be replaced with a folder that contains the content of that ZIP file.

Which workflow should be used to achieve this goal?

A. Add the Unarchiver process to the end of the DAM Update Asset Workflow, and configure the Unarchiver to remove the original Asset.

B. Add the Unarchiver process to the end of the DAM Update Asset Workflow, and add the Delete Asset process after the Unarchiver process.

C. Add the Unarchiver process to the beginning of the DAM Update Asset Workflow, and add the Delete Asset process

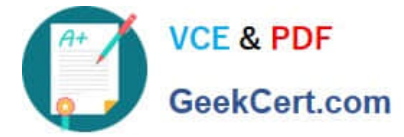

to the end of the workflow.

D. Add the Unarchiver process to the beginning of the DAM Update Asset Workflow, and configure the Unarchiver to remove the original Asset.

Correct Answer: C

## **QUESTION 4**

Why should Asset Filters be set up when using Dynamic Media for video-only deployments?

- A. To make sure proper ACLs are set on videos on AEM publish instances and available for anonymous requests
- B. To encode all unsupported video formats via FFmpeg and deliver them to Dynamic Media Video Service
- C. To ensure all supported video types are deliverable by AEM publish instance when they are requested
- D. To allow AEM publish instance only to deliver the video poster image and metadata required for playback

#### Correct Answer: D

Reference: https://helpx.adobe.com/experience-manager/6-3/assets/using/config-dynamic.html

#### **QUESTION 5**

A company wants to have all generated AEM Pages from uploading InDesign files (INDD) in a specific folder. Which change can be made to the out-of-the-box "DAM Update Asset" workflow to achieve this outcome?

A. Add an IDS Job Process step to specify the Page root path of the generated Pages.

- B. Configure the page root path with the specific folder in the Page Extraction Step.
- C. Modify the Media Extraction step to specify the Page root path.

D. Add a Command Line step to move the generated Pages to the specific folder.

Correct Answer: C

Reference: https://docs.adobe.com/content/help/en/experience-manager-64/assets/dynamic/managingimagepresets.html

[AD0-E100 PDF Dumps](https://www.geekcert.com/ad0-e100.html) [AD0-E100 Study Guide](https://www.geekcert.com/ad0-e100.html) [AD0-E100 Exam Questions](https://www.geekcert.com/ad0-e100.html)